# **Thunder Nova 24 and 51 Laser Cutters**

- **[Equipment](#page-0-0)**
- [Class Slides:](#page-0-1)
- [Recommended Videos:](#page-2-0)
- [Default Settings](#page-2-1)
- [Laser Calendar](#page-2-2)
- [Best Places to Buy Acrylic:](#page-2-3)
- [NEVER CUT THESE MATERIALS](#page-2-4)
- [Safe Materials](#page-3-0)
	- **[Cutting](#page-3-1)** 
		- **[Etching](#page-4-0)**
- [Frequently Asked Questions](#page-4-1)

# <span id="page-0-0"></span>Equipment

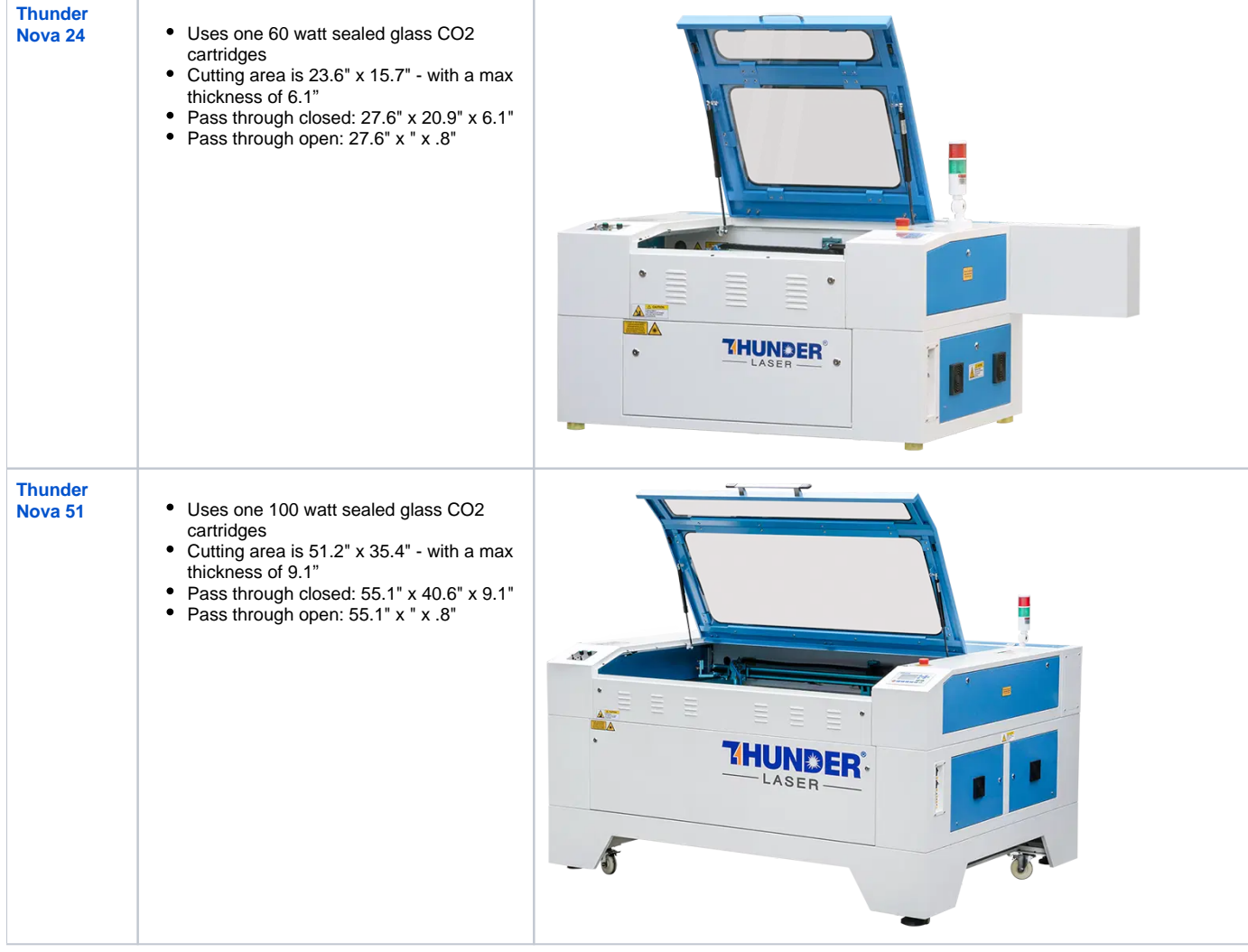

#### <span id="page-0-1"></span>Class Slides:

Intro Class - Version at 2024-2-10

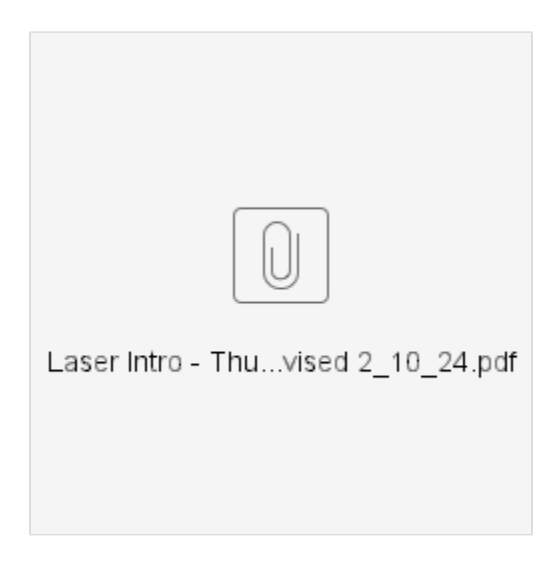

Advanced Class - Version at 2023-12-27

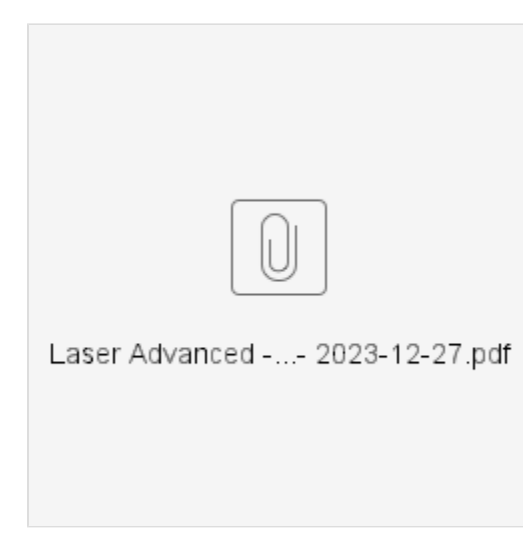

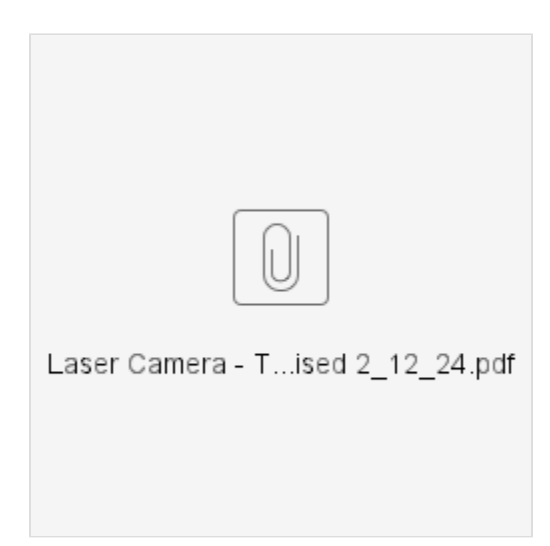

### <span id="page-2-0"></span>Recommended Videos:

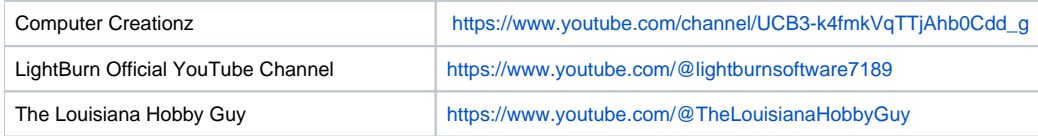

### <span id="page-2-1"></span>Default Settings

Files should be on each Desktop in a folder named "Thunder Laser Default Preferences"

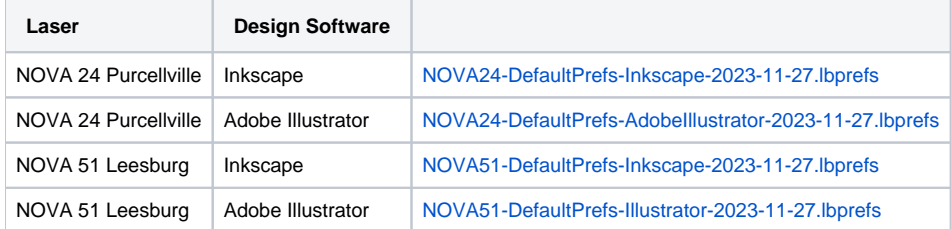

#### <span id="page-2-2"></span>Laser Calendar

 Book by logging into [Makersmiths.org](http://Makersmiths.org) and selecting Members Only Content and then [Laser Calendar Reservations](https://makersmiths.org/LaserReservations). If you have any issues just email us at [lasercutter@makersmiths.org](mailto:lasercutter@makersmiths.org)

#### <span id="page-2-3"></span>Best Places to Buy Acrylic:

<https://www.canalplastic.com/>

[https://www.tapplastics.com](https://www.tapplastics.com/)

<https://www.inventables.com/categories/materials>

# <span id="page-2-4"></span>NEVER CUT THESE MATERIALS

**WARNING**: Because many plastics are dangerous to cut, it is important to know what kind you are planning to use. Make has a How-To for identifying unknown plastics with [a simple process.](http://blog.makezine.com/archive/2011/09/identifying-unknown-plastics.html?utm_source=feedburner&utm_medium=feed&utm_campaign=Feed%3A+makezineonline+%28MAKE%29&utm_content=Google+Reader)

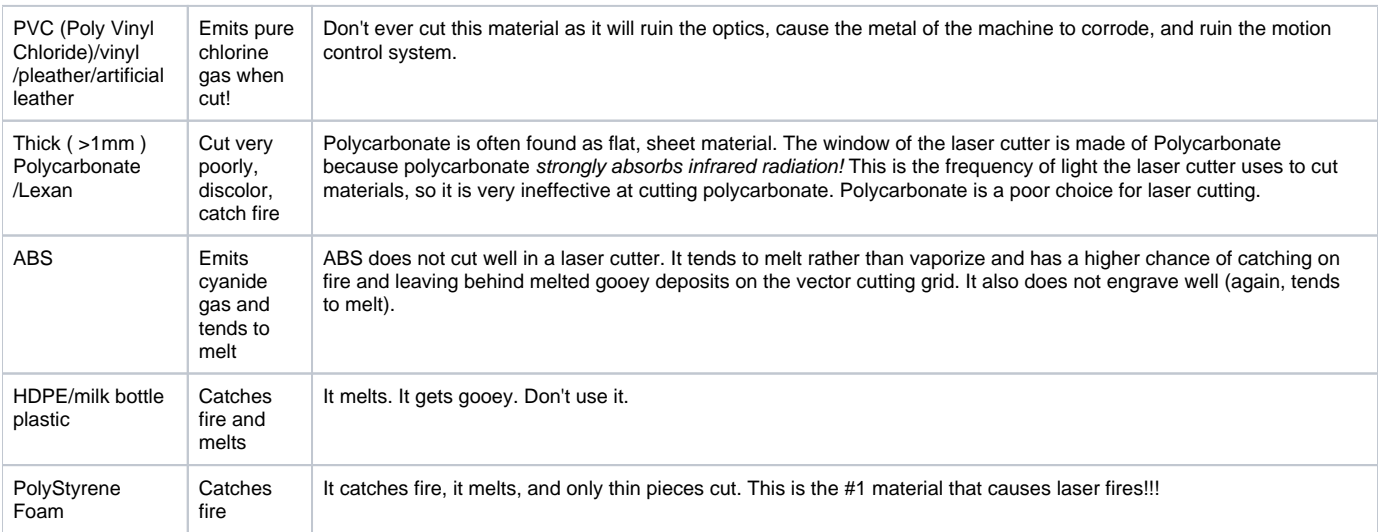

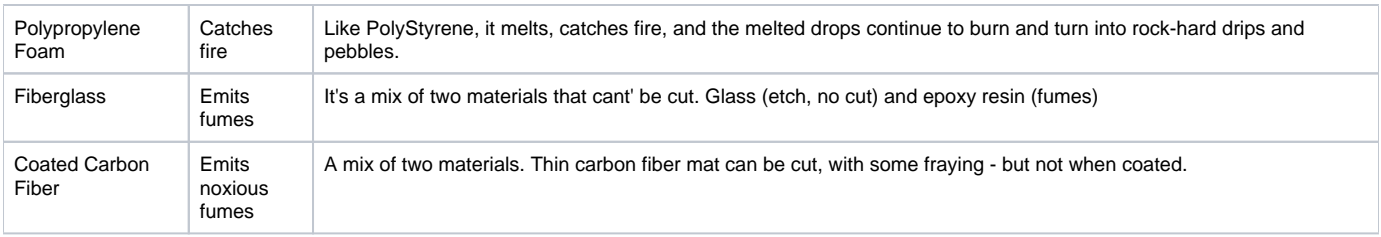

# <span id="page-3-0"></span>Safe Materials

The laser can cut or etch. The materials that the laser can cut materials like wood, paper, cork, and some kinds of plastics. Etching can be done on almost anything, wood, cardboard, aluminum, stainless steel, plastic, marble, stone, tile, and glass.

#### <span id="page-3-1"></span>**Cutting**

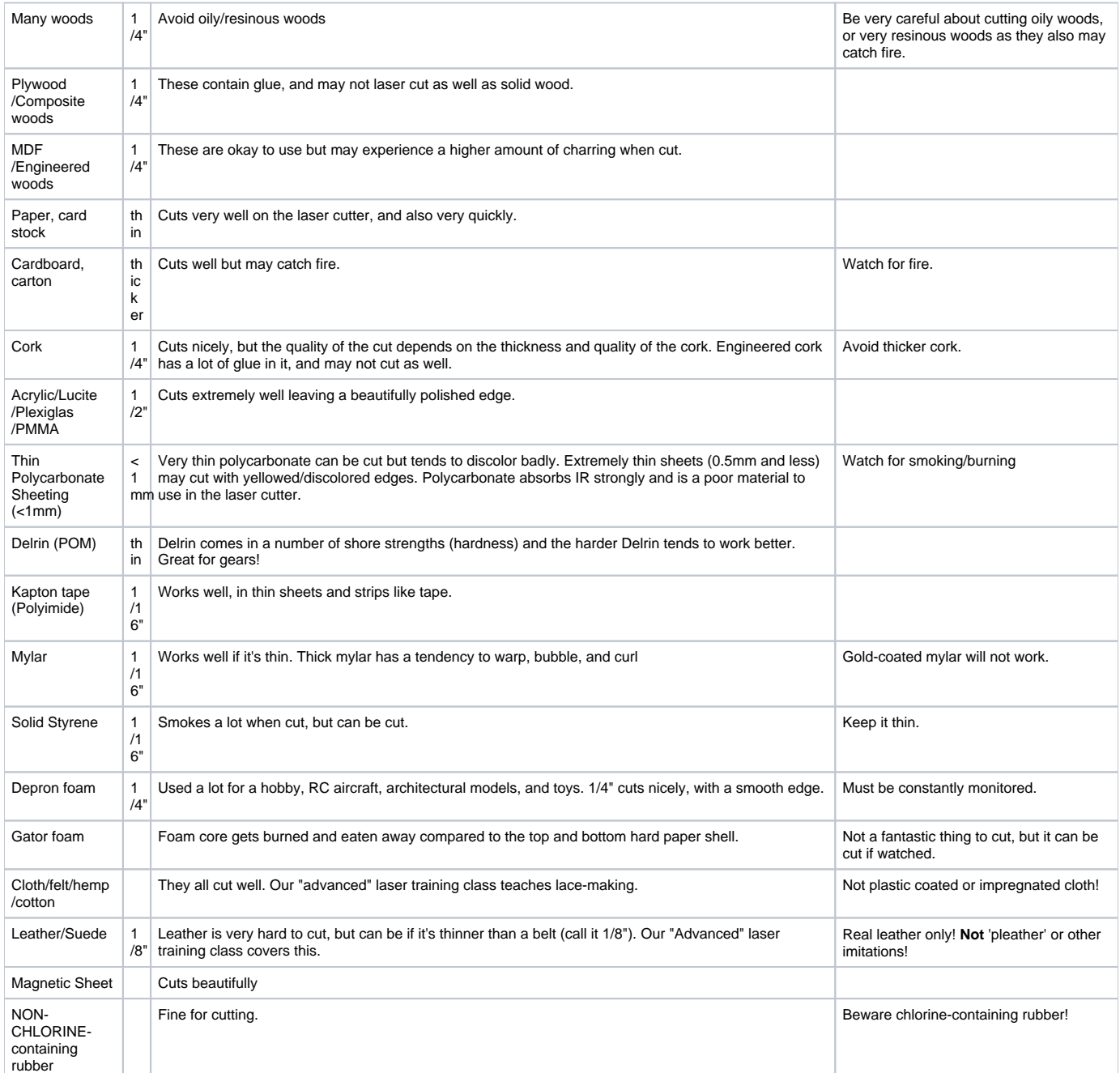

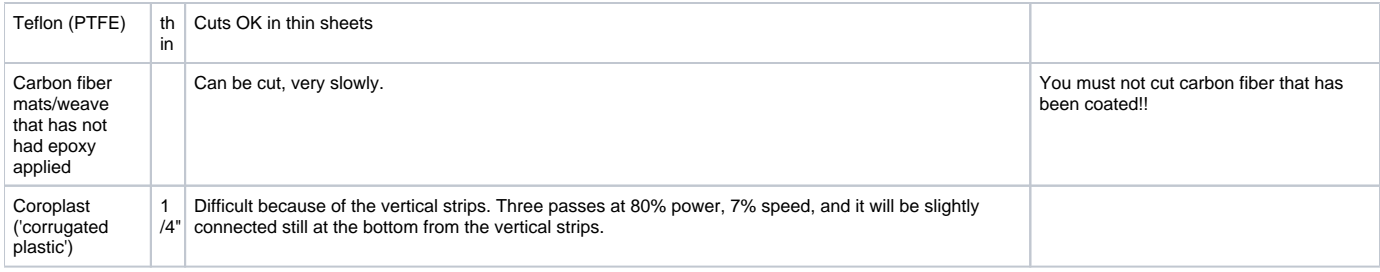

#### <span id="page-4-0"></span>**Etching**

All the above "cuttable" materials can be etched, in some cases very deeply.

In addition, you can etch:

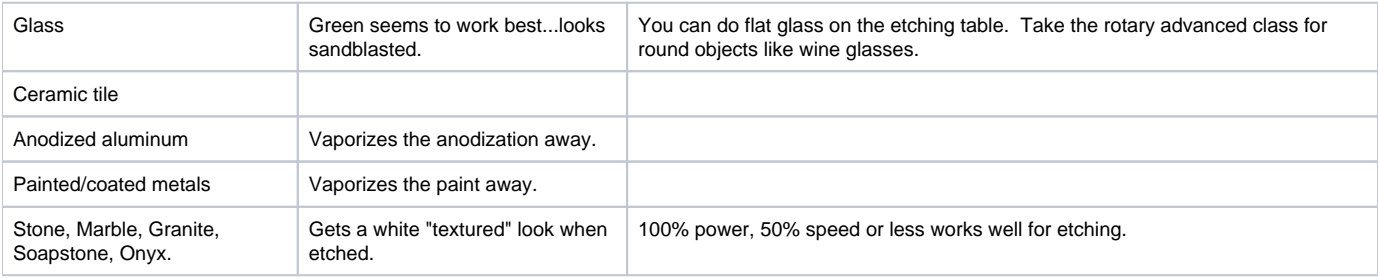

# <span id="page-4-1"></span>Frequently Asked Questions

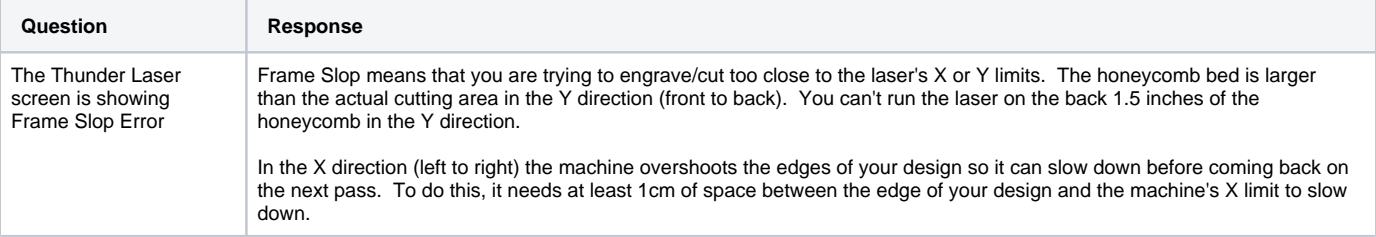